# **Calcul Mental - Bug #608**

## **Place du fichier de configuration**

03/09/2010 16:06 - Philippe Cadaugade

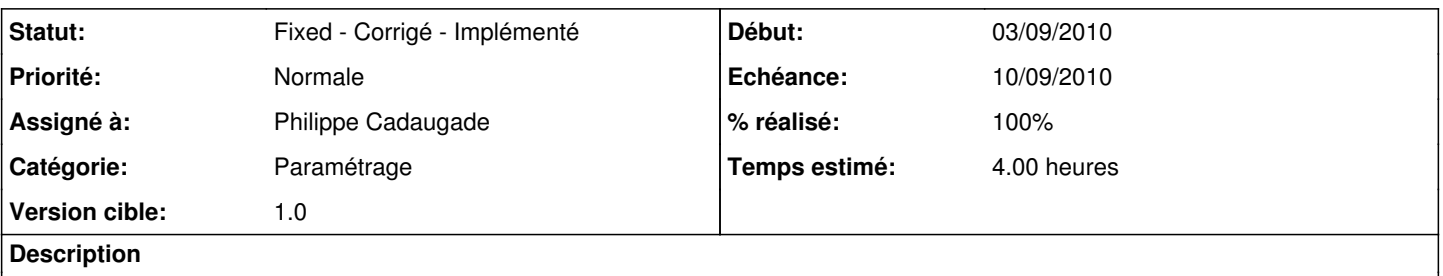

Déplacer le fichier de configuration à l'endroit prévu là : [[\[https://redmine.ryxeo.com/projects/ryxeo/wiki/Arborescence\\_type\]](https://redmine.ryxeo.com/projects/ryxeo/wiki/Arborescence_type)] En profiter pour le découper en sous fichiers, un par niveau actuel (général.conf, addition.conf, etc...) Garder le *QSettings::IniFormat* mais remplacer l'extension *.ini* par *.conf*

#### **Historique**

#### **#1 - 16/09/2010 10:40 - Philippe Cadaugade**

*- Statut changé de New - Nouveau à Fixed - Corrigé - Implémenté*

*- Assigné à mis à Philippe Cadaugade*

Déplacé dans répertoire personnel à l'endroit prévu, mais par contre après discussion idée du découpage abandonnée. Renommage en "parametres.conf".

Le dépassement de temps vient de la tentation, et d'une après midi de travail consacrée à la transformation des constructeurs d'exercice et de baudruche pour qu'au lieu de passer les min et max à la baudruche, elle aille directement les lire dans le fichier de conf... Après un week end de réflexion décision que c'était une mauvaise piste, et retour à l'ancienne version avec JUSTE le déplacement.

### **#2 - 16/09/2010 10:41 - Philippe Cadaugade**

*- % réalisé changé de 0 à 100*